BERGISCHE UNIVERSITÄT WUPPERTAL GAUSS-STRASSE 20 42119 WUPPERTAL TELEFAX (0202) 439-2901 TELEFON (0202) 439-0 WWW www.uni-wuppertal.de

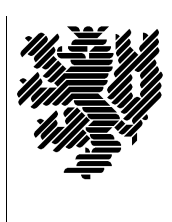

*Fachbereich C*

MATHEMATIK UND NATURWISSENSCHAFTEN Fachgruppe Mathematik und Informatik

Prof. Dr. Hans-Jürgen Buhl Praktische Informatik / Numerik

E-Mail: Hans-Juergen.Buhl@math.uni-wuppertal.de WWW: http://www.math.uni-wuppertal.de/∼buhl

# Generische Programmierung (Spezielle Kapitel der praktischen Informatik)

# WS  $2011/2012$  – Übungsblatt 4

7. November 2011 Abgabe: bis 14. November 2011 12 Uhr an sbieleck@studs.math.uni-wuppertal.de

### Aufgabe 1. Name mangling

Im Artikel "Calling conventions for different  $C++$  compilers and ope-<br>nating systems" rating systems"

[\(http://www.agner.org/optimize/calling](http://www.agner.org/optimize/calling_conventions.pdf) conventions.pdf)

wird das "name mangling" der gängigen C++-Compiler beschrieben.

Wozu wird es benötigt? Schreiben Sie ein Programm mit vierfach überladener Funktion, erzeugen Sie dessen Objektdatei und sehen Sie sich die entstandenen "mangled names" an (Hinweis: benutze nm).

Warum kann in C++ der Typ des Funktionsergebnisses nicht zur Unterscheidung weiterer überladener Funktionsvarianten benutzt werden?

Welche Abkürzungen werden im GNU3-Mangling für die C++-Operatoren (Tabelle 17 des obigen Artikels) benutzt?

## Aufgabe 2. Überladene  $C_{+}+Funktionen$

Erzeugen Sie mit Hilfe einer Template-Funktion mehrere überladene Funktionen und benutzen Sie sie in einem Testrahmenprogramm.

Betrachten Sie mit Hilfe von nm, welche Inkarnationen genau erzeugt wurden (benutzen Sie c++filt zum Demanglen).

Wie können Sie die Inkarnation weiterer Varianten der Template-Funktion erzwingen?

#### Aufgabe 3. ar

#### [http://man.cx/ar\(1\)/de](http://man.cx/ar(1)/de)

Mit Hilfe des Unix/Linux-Tools ar können Sie Sammlungen von Objektdateien (\*.o) erzeugen und modifizieren:

#### ar rc libperson.a person.o

erzeugt zum Beispiel die statische Bibliothek libperson.a mit der Objektdatei person.o als Inhalt.

Wozu und wie wird libperson.a benutzt?

Schreiben Sie kurze Benutzungsanleitungen (Fallstudien) über den Umgang mit statischen Bibliotheken: Hinzufügen einer neuen Objektdatei, ersetzen einer aktualisierten Objektdatei, Extraktion einer Objektdatei, ...

[http://de.wikipedia.org/wiki/Ar](http://de.wikipedia.org/wiki/Ar_(Unix)) (Unix)

beschreibt im Abschnitt Dateiformat den Aufbau von \*.a-Archiven. Welche Einschränkungen gibt es für statische Bibliotheken wegen dieses recht primitiven Dateiformats?

Wo werden statische Bibliotheken in aktuellen Linux/Unix-Betriebssystemen noch benutzt?

Warum hat sich an den meisten Stellen das \*.so-Format durchgesetzt?

Benutzen Sie ar, um die Objektdatei-Bestandteile der Bibliothek /usr/lib/libm.a zu untersuchen.

Schreiben Sie eine Templatefunktion my max(T1, T2) und testen Sie sie.

Wie erzeugen Sie verschiedene Objektdateien mit jeweils eigenen unterschiedlichen Instanzen der Template-Funktion my max(T1, T2)?

Wie fügen Sie diese zu einer statischen Bibliothek zusammen?

# Aufgabe 4. shared library

Warum werden gemäß

<http://www.yolinux.com/TUTORIALS/LibraryArchives-StaticAndDynamic.html>

Bibliotheken benutzt? Wie unterscheidet sich die Erzeugung einer statischen von der einer shared Bibliothek? Erläutern Sie jeweils die einzelnen Schritte mit eigenen Worten.